# PLC 2024, Lecture 16, 14 March 2024

# Concurrent programming in Rust

### Passing functions

- In Haskell, we can pass functions --- e.g. twice  $f(x) = f(f(x))$
- In Java, we typically pass functions indirectly via an interface --- e.g. an object that implements Comparable will support a (customized) comparison function cmp

### Closures

- Unlike Haskell, functions in Rust have internal variables that could capture the state of the context where they are defined
- A closure is a function definition with a context

### Closures vs functions

- The examples below illustrate the syntacit difference between a function definition and a closure
- A closure is an anonymous function that can be assigned to a variable (last 3 examples below)
- Explicit type declarations are not required if the type can be inferred from context

```
In [2]: { }fn add_one_v1 (x: u32) -> u32 { x + 1 }
            let add one v2 = |x: u32| \rightarrow u32 { x + 1 };
             println!("add_one_v2(7) is \{ ", add_one_v2(7));
             let add_one_v3 = |x| \{x + 1\};
              println!("add_one_v3(17) is {}",add_one_v3(17));
            let add one v4 = |x| \times 1;
             println!("add_one_v4(27) is \{ }", add_one_v4(27));
        }
       add one v2(7) is 8
```

```
add one v3(17) is 18
add one v4(27) is 28
```

```
Out[2]: ()
```
- The inferred type should be consistent
- In the code below, the invocation of example closure fixes the type of x as String

```
In [3]: { let example_closure = |x| x;
             let s = example_closure(String::from("hello"));
             println!("{}",s);
        }
```

```
hello
```
 $0$ ut[3]: ()

 $0$ ut[4]: ()

 $\bullet$  Here the type of  $\times$  is (some variety) of integer

```
In [4]: {
              let example_closure = |x| x;
            let n = example closure(5);
              println!("{}",n);
        }
       5
```
If we invoke the same closure with two different types, we get an error

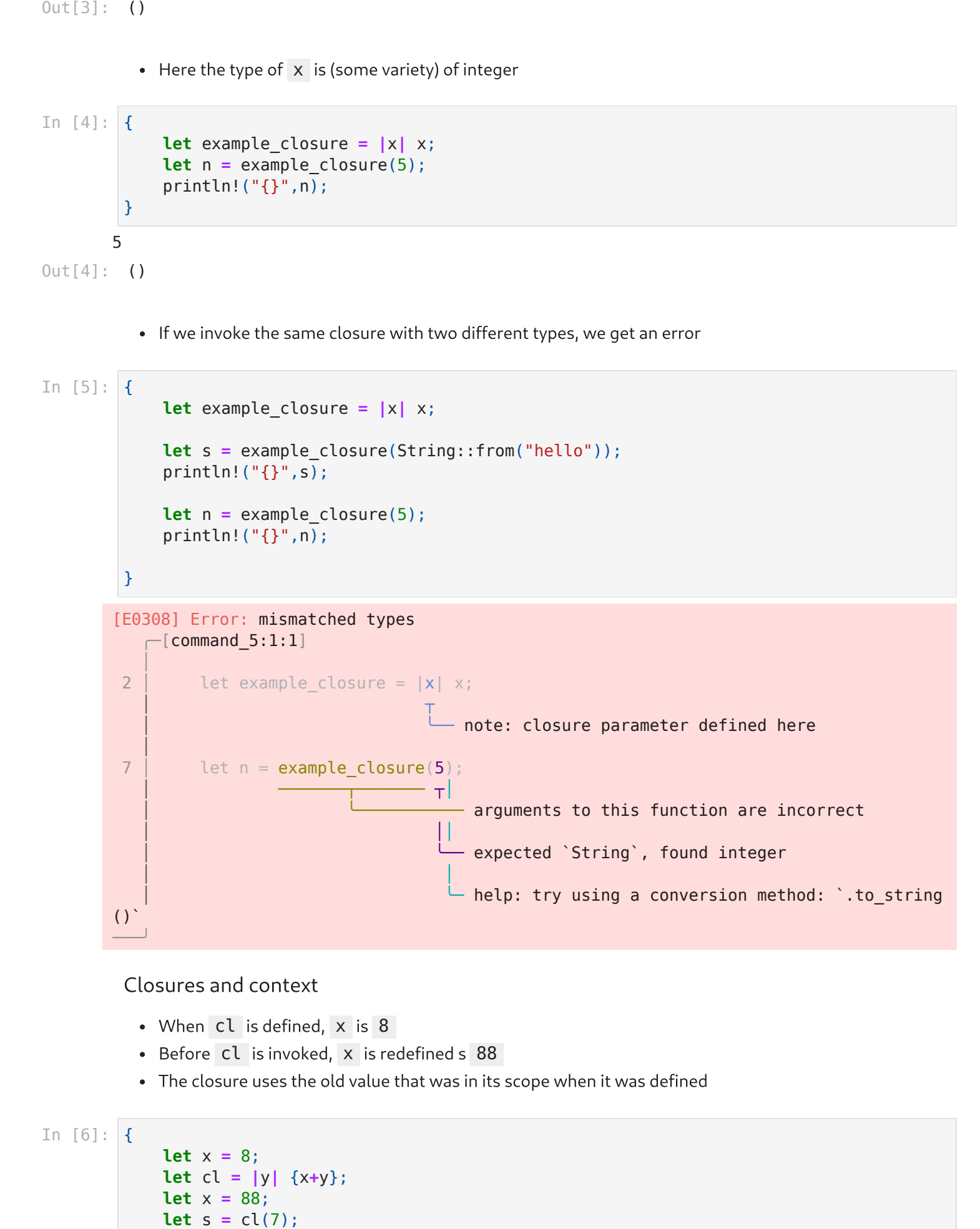

Closures and context

- When cl is defined, x is 8
- Before cl is invoked, x is redefined s 88
- The closure uses the old value that was in its scope when it was defined

```
In [6]: {
           let x = 8;
           let cl = |y| {x+y};let x = 88;
```

```
printh! ("{};s);
        }
       15
0ut[6]: ()
```
- Another example
- The function createclosure returns a closure. We have to specify the return type. The return type is FnMut() which we have not seen --- look up the Rust documentation, this is not the main point of this example!
- Inside the function, we have a local mutable counter which is incremented by each call to the closure
- Note that we have to move the counter to the closure explicitly, just as we would in a function, for ownership to work correctly

```
In [7]: \mathsf{fn} createclosure() -> impl FnMut() {
                    let mut counter = 0;
                   let f = move \mid \{ \text{counter} = counter+1; printIn!("counter is <math>\{\} \text{".counter} \};\} f
             }
            fn main() {
                    let mut x = createclosure();
                    for _i in 0..10 {
                        x();
                    }
             }
 In [9]: main()counter is 1
           counter is 2
           counter is 3
           counter is 4
           counter is 5
           counter is 6
           counter is 7
           counter is 8
           counter is 9
           counter is 10
 Out[9]: ()
Out [6]: c)<br>
example<br>
letter on letter only the sumple of the state of the sample!<br>
<b>letter only to the state of the state of the state of the state of the state of the state of the state of the state of the state of
```
Exercise: Implement an iterator using closures

Closures behave like functions in terms of borrowing heap values

#### Example 1:

Closure only reads the vector list , so borrowing suffices

```
fn main() {
             let list = vec![1, 2, 3];
             println!("Before defining closure: {:?}", list);
```

```
 println!("Before calling closure: {:?}", list);
 only_borrows();
 println!("After calling closure: {:?}", list);
```

```
In [11]: \text{main}()
```
}

```
Before defining closure: [1, 2, 3]
Before calling closure: [1, 2, 3]
From closure: [1, 2, 3]
After calling closure: [1, 2, 3]
```
 $0$ ut[11]: ()

Example 2:

• If the closure changes the mutable variable, borrowing is not enough

```
In [12]: \mathsf{fn} main() {
               let mut list = vec:[1, 2, 3]; println!("Before defining closure: {:?}", list);
               let borrows mutably = | list.push(7);
                borrows mutably();
                 println!("After calling closure: {:?}", list);
           }
          [E0596] Error: cannot borrow `borrows_mutably` as mutable, as it is not declared as mu
         table
              \subset[command 12:1:1]
            │
          5 | let borrows mutably = || list.push(7);
            │ │ ──┬─ 
                                                        (a) Thelp: consider changing this to be mutable:
         mut
            │ │ 
                                                         - calling `borrows mutably` requires mutable bi
         nding due to mutable borrow of `list`
            │
           7 borrows mutably();
            │ ───────┬─────── 
                                  │ │ ○ Cannot borrow as mutable
            │
               Note: You can change an existing variable to mutable like: `let mut x = x;`
          ───╯
In [11]: main()<br>
Before defining closure:<br>
Before calling closure:<br>
From closure: [1, 2, 3]<br>
After calling closure: [1, 2, 3]<br>
Out[11]: ()<br>
Example 2:<br>
• If the closure changes the print of the control of the control of th
```

```
Example 3:
```
• If we only update, we can declare the closure to be mutable

```
In [13]: \mathsf{fn} main() {
               let mut list = vec![1, 2, 3];
               println!("Before defining closure: {:?}", list);
              let mut borrows mutably = || list.push(7);
```

```
 println!("After calling closure: {:?}", list);
}
```

```
In [14]: main()
```

```
Before defining closure: [1, 2, 3]
After calling closure: [1, 2, 3, 7]
```
 $0$ ut $[14]$ : ()

Example 4:

- In the example above, the final println! comes after the closure is used, so the mutable reference is no longer needed by the closure and list can be borrowed by println!
- Adding a println! between the definition of the closure and its invocation violates Rust's ownership rules

```
fn main() {
In [15]:  let mut list = vec![1, 2, 3];
             println!("Before defining closure: {:?}", list);
            let mut borrows mutably = || list.push(7);
             println!("After defining closure: {:?}", list);
            borrows mutably();
             println!("After calling closure: {:?}", list);
        }
       [E0502] Error: cannot borrow `list` as immutable because it is also borrowed as mutabl
       e
           -[command_15:1:1]
         │
        5 | let mut borrows mutably = || list.push(7);
         │ ─┬ ──┬─ 
                                                 │ ╰─────── mutable borrow occurs here
         │ │ 
                                                 - first borrow occurs due to use of `list`
       in closure
        6 │ println!("After defining closure: {:?}", list);
        │ │ ────────────────────────────────<del>──</del>
                                                            - immutable borrow occurs here
         │
        8 │ borrows mutably();
        │ │ │ │ <del>──────────</del>─
                                \blacksquare mutable borrow later used here
       ───╯
```
### Defining threads

- In Java, threads are created using the Thread class and calling start (), which implicitly invokes run() (which must be defined because of the structure of Thread )
- In Rust, we spawn a thread by passing a closure
- There are functions to sleep etc, as usual

```
use std::thread;
         use std::time::Duration;
         fn main() {
In [16]:
```

```
 thread::spawn(|| {
                  for i in 1..10 {
                       println!("hi number {} from the spawned thread!", i);
                      thread::sleep(Duration::from_millis(1));
                  }
              });
              for i in 1..5 {
                  println!("hi number {} from the main thread!", i);
                  thread::sleep(Duration::from_millis(1));
              }
         }
In [17]: main()hi number 1 from the main thread!
        hi number 1 from the spawned thread!
        hi number 2 from the main thread!
        hi number 2 from the spawned thread!
        hi number 3 from the main thread!
        hi number 3 from the spawned thread!
        hi number 4 from the main thread!
        hi number 4 from the spawned thread!
        hi number 5 from the spawned thread!
()
Out[17]:
```
- Note that the spawned thread prematurely exited when the main function terminated
- We can wait for the thread to end using join()
	- The return value of spawn is stored in a variable, which is used to invoke  $join()$
	- Note: You may have to restart the kernel to see the output show below

```
use std::thread;
In [2]: use std::time::Duration;
        fn main() {
             let handle = thread::spawn(|| {
                  for i in 1..10 {
                      println!("hi number {} from the spawned thread!", i);
                      thread::sleep(Duration::from_millis(1));
                  }
             });
             for i in 1..5 {
                  println!("hi number {} from the main thread!", i);
                  thread::sleep(Duration::from_millis(1));
             }
             handle.join().unwrap();
        }
```
In  $[3]$ :  $\lceil \mathsf{main}(\rceil) \rceil$ 

```
hi number 1 from the main thread!
hi number 1 from the spawned thread!
hi number 2 from the main thread!
hi number 2 from the spawned thread!
hi number 3 from the main thread!
hi number 3 from the spawned thread!
hi number 4 from the main thread!
hi number 4 from the spawned thread!
hi number 5 from the spawned thread!
hi number 6 from the spawned thread!
hi number 7 from the spawned thread!
hi number 8 from the spawned thread!
hi number 9 from the spawned thread!
```

```
Out[3]: ()
```
- Wherever the join() occurs, the concurrent execution blocks
- The example below waits for the spawned thread to complete before executing the main thread

```
use std::thread;
        use std::time::Duration;
        fn main() {
             let handle = thread::spawn(|| {
                  for i in 1..10 {
                      println!("hi number {} from the spawned thread!", i);
                      thread::sleep(Duration::from_millis(1));
                  }
             });
              handle.join().unwrap();
              for i in 1..5 {
                  println!("hi number {} from the main thread!", i);
                  thread::sleep(Duration::from_millis(1));
             }
        }
In [4]:
```

```
In [5]: \mid main()
```

```
hi number 1 from the spawned thread!
hi number 2 from the spawned thread!
hi number 3 from the spawned thread!
hi number 4 from the spawned thread!
hi number 5 from the spawned thread!
hi number 6 from the spawned thread!
hi number 7 from the spawned thread!
hi number 8 from the spawned thread!
hi number 9 from the spawned thread!
hi number 1 from the main thread!
hi number 2 from the main thread!
hi number 3 from the main thread!
hi number 4 from the main thread!
```
 $Out[5]:$  ()

We have to be careful about lifetimes, as with normal functions

```
In [6]: use std::thread;
       fn main() {
           let v = vec![1, 2, 3]; let handle = thread::spawn(|| {
                println!("Here's a vector: {:?}", v);
            });
           handle.join().unwrap();
       }
       [E0373] Error: closure may outlive the current function, but it borrows `v`, which is
      owned by the current function
          \left\lfloor command 6:1:1]
         │
       6 \mid \rightarrow let handle = thread::spawn(|| {
         │ │ ┬┬ 
                                              │ │ ╰─── help: to force the closure to take owners
      hip of `v` (and any other referenced variables), use the `move` keyword: `move `
         │ │ │ 
                                               │ │ ╰── may outlive borrowed value `v`
       7 \mid \mid println!("Here's a vector: {:?}", v);
         │ │ ┬ 
                                                         │ │ ╰── `v` is borrowed here
       8 \mid \rightarrow \rightarrow \rangle;
         │ │ 
                      \longrightarrow note: function requires argument type to outlive `'static`
       ───╯
 }); In [6]: In [7]:
```
• For instance, the main thread could have "unset" the value of  $\bf{v}$  using  $\bf{drop}(\bf{v})$ 

```
use std::thread;
fn main() {
    let v = vec![1, 2, 3];let handle = thread::spawn(|| {
         println!("Here's a vector: {:?}", v);
     });
     drop(v); // oh no!
     handle.join().unwrap();
}
```
• One solution is to move the vector to the closure

```
use std::thread;
        fn main() {
           let v = vec![1, 2, 3]; let handle = thread::spawn(move || {
                 println!("Here's a vector: {:?}", v);
            \}) ;
```

```
handle.join().unwrap();
```

```
In [8]: \text{main}()Here's a vector: [1, 2, 3]
Out[8]: ()
```
}

### Coordinating threads

#### Message passing

- "Do not communicate by sharing variables, instead share variables by communicating"
- Send values via a channel
- By convention, *producer* sends messages on the channel and *consumer* receives them
- mpsc stands for multiple producer, single consumer
	- Many threads can write to the same channel, only one thread can read it
- Creating a channel returns a pair, handles to transmit ( tx , below) and receive ( rx , below)
- In this example, the spawned thread sends on  $tx$ , the main thread receives on  $rx$

```
use std::sync::mpsc;
                use std::thread;
                fn main() {
                        let (tx, rx) = mpsc::channel();
                        thread::spawn(move || {
                               let val = String::from("hi");
                               tx.send(val).unwrap();
                        });
                        let received = rx.recv().unwrap();
                        println!("Got: {}", received);
                }
In [8]: main()<br>
Here's a vector: [1, 2, 3]<br>
Out[8]: ()<br>
Coordinating threads<br>
Message passing<br>
• "Do not communicate by sharing variables,<br>
• Busc starts values via a channel<br>
• By convention, producersends messages of<br>
•
```

```
In [10]: main()
```
### Got: hi

 $0$ ut $[10]$ : ()

- Sending a value move s it to the receiver
- In the example below, the spawned thread cannot refer to val after sending it to the main thread

```
use std::sync::mpsc;
use std::thread;
fn main() {
     let (tx, rx) = mpsc::channel();
     thread::spawn(move || {
```

```
 tx.send(val).unwrap();
         println!("Sent: {}", val);
     });
     let received = rx.recv().unwrap();
     println!("Got: {}", received);
 }
[E0382] Error: borrow of moved value: `val`
    -[command 11:1:1]
  │
 8 \vert let val = String::from("hi");
  │ ─┬─ 
                   ↑ move occurs because `val` has type `String`, which does not im
plement the `Copy` trait
 9 \vert tx.send(val).unwrap();
  │ ─┬─│
                      (a) value moved here
  │ │
                      - help: consider cloning the value if the performance cost i
s acceptable: `.clone()`
10 | println!("Sent: {}", val);
  │ ─┬─ 
                                  □ value borrowed here after move
────╯
```
• It is permissible to print val before sending it

```
use std::sync::mpsc;
         use std::thread;
         fn main() {
              let (tx, rx) = mpsc::channel();
              thread::spawn(move || {
                   let val = String::from("hi");
                   println!("Going to send: {}", val);
                   tx.send(val).unwrap();
               });
              let received = rx.recv().unwrap();
               println!("Got: {}", received);
         }
In [12]:
```

```
In [13]: main()
```

```
Going to send: hi
Got: hi
```

```
()
Out[13]:
```
- A channel can have multiple senders (producers)
- Here we clone tx and pass tx to first spawned thread and tx1 to second spawned thread
- The contents are received as some arbitrary interleaving

```
use std::sync::mpsc;
In [14]:use std::thread;
         use std::time::Duration;
```

```
fn main() {
     let (tx, rx) = mpsc::channel();
    let tx1 = tx.clone():
     thread::spawn(move || {
         let vals = vec![
             String::from("hi"),
              String::from("from"),
             String::from("the"),
             String::from("thread"),
         ];
         for val in vals {
             tx.send(val).unwrap();
             thread::sleep(Duration::from_secs(1));
         }
     });
     thread::spawn(move || {
         let vals = vec![
              String::from("more"),
              String::from("messages"),
             String::from("for"),
             String::from("you"),
         ];
         for val in vals {
             tx1.send(val).unwrap();
             thread::sleep(Duration::from_secs(1));
         }
     });
     for received in rx {
         println!("Got: {}", received);
     }
}
```

```
In [15]: main()
```
Got: hi Got: more Got: messages Got: from Got: for Got: the Got: you Got: thread

 $0$ ut $[15]$ : ()

We cannot clone the receive handle

```
use std::sync::mpsc;
In [16]:use std::thread;
         use std::time::Duration;
         fn main() {
```

```
let (tx, rx) = mpsc::channel();
    let tx1 = tx.clone();
    let rx1 = rx.clone();
 }
[E0599] Error: no method named `clone` found for struct `std::sync::mpsc::Receiver` in
the current scope
     -[command 16:1:1] │
10 \vert let rx1 = rx. clone():
  │ ──┬── 
                             │ ╰──── method not found in `Receiver<_>`
```
### Shared variables

────╯

- This is the "normal" way to communicate in Java etc
- Recall that we have to have a mechanism to avoid race conditions
- Rust provides Mutex for this
	- To share a variable "safely", wrap it a Mutex
	- $\blacksquare$  Each Mutex is equipped with a lock
	- To access the variable, need to acquire the lock -- wait if it is not available
	- There is no unlock() ! The lock is automatically released when the lock goes out of scope
	- Avoid typical pitfalls with forgetting to unlock, unlocking something that is not locked etc

#### **use** std::sync::Mutex;

```
fn main() {
                               let m = Mutex:: new(5);
                                 {
                                          let mut num = m.lock().unwrap();
                                          *num = 6;
                                 }
                               println! ("m = \{:\}?}", m);
                      }
ln [17]: use std::sync::Mutex;<br>
fn main() {<br>
let m = Mutex::new(5);<br>
{<br>
let mut num = m.lock().unwra<br>
*num = 6;<br>
}<br>
println!("m = {:?}", m);<br>
}<br>
In [18]: main()<br>
m = Mutex { data: 6, poisoned: false,<br>
0ut[18]: ()
```

```
In [18]: \text{main}()
```

```
m = Mutex { data: 6, poisoned: false, .. }
0ut[18]: ()
```
- Note that printing a Mutex gives extra information
- $\bullet$  In the example above, the  $lock()$  was in an inner block
- In the example below, the lock is released when main() exits
- When we print m , it is still reported as locked

```
fn main() {
          let m = Mutex::new(5);
```

```
*num = 6;
     println!("m = {:?}", m);
}
```

```
In [20]: main()m = Mutex { data: <locked>, poisoned: false, .. }
()
Out[20]:
```
- How can we share a Mutex across threads?
- Ownership problem: can have only own owner for a Mutex

```
use std::sync::Mutex;
In [21]:use std::thread;
        fn main() {
            let counter = Mutex::new(0);
             let mut handles = vec![];
             for _ in 0..10 {
                 let handle = thread::spawn(move || {
                     let num = counter.lock().unwrap();
                     *num += 1;
                 });
                 handles.push(handle);
             }
             for handle in handles {
                 handle.join().unwrap();
             }
             println!("Result: {}", *counter.lock().unwrap());
        }
       [E0596] Error: cannot borrow `num` as mutable, as it is not declared as mutable
            -[command 21:1:1] │
        10 │ let num = counter.lock().unwrap();
         │ │
                              │ ╰─ help: consider changing this to be mutable: `mut `
         │
        12 | *num += 1;
         │ ─┬─ 
                              - cannot borrow as mutable
         │
             Note: You can change an existing variable to mutable like: `let mut x = x;`
       ────╯
```
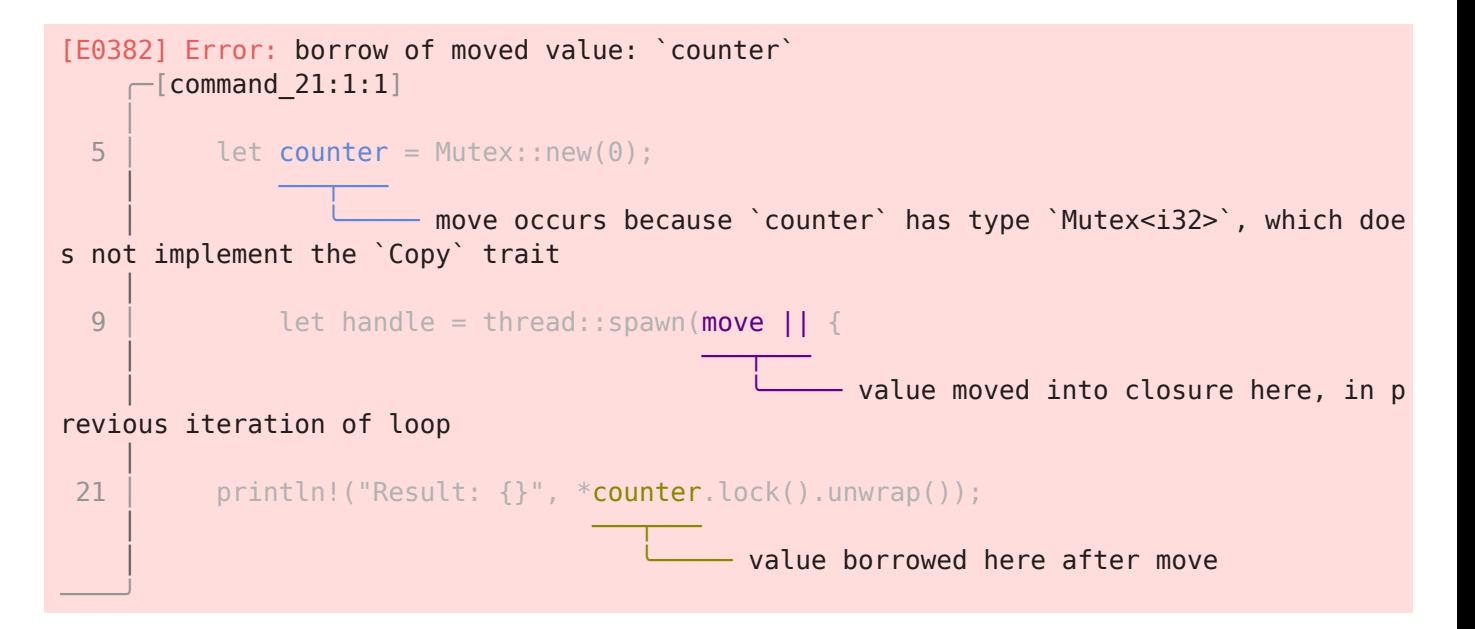

#### Reference counting

- Main motivation for single ownership is to avoid problems when heap storage is released
- If l1 and l2 both refer to the same list and we "drop" l2 , the value l1 becomes undefined
- One way to deal with this is reference counting
	- When we assign a variable to point to a chunk of heap storage, set reference count to one
	- When we add a new reference to same storage, increment reference count
	- When we "drop" a reference, decrement reference count
	- Release storage only when reference count becomes 0
- Rust allows us to explicitly use reference counting
- Simplest version in concurrent programming context is to wrap the value in Arc
	- **Arc** stands for Atomic reference counter
	- Combines reference counting with atomic updates, making the contents safe to share across threads
- Below, we wrap clone Mutex within an Arc and create cloned Arc references within each thread

```
use std::sync::{Arc, Mutex};
              use std::thread;
               fn main() {
                      let counter = Arc::new(Mutex::new(0));
                      let mut handles = vec![];
                      for _ in 0..10 {
                            let counter = Arc::clone(&counter);
                            let handle = thread::spawn(move || {
                                   let mut num = counter.lock().unwrap();
                                   *num += 1;
                             });
                             handles.push(handle);
                      }
                      for handle in handles {
In [22]: use std::sync::{Arc, Mutex};<br>
use std::thread;<br>
fn main() {<br>
let counter = Arc::new(Mute:<br>
let mut handles = vec![];<br>
for _ in 0.10 {<br>
let counter = Arc::clone<br>
let handle = thread:sp<sub>i</sub><br>
let mut n
```
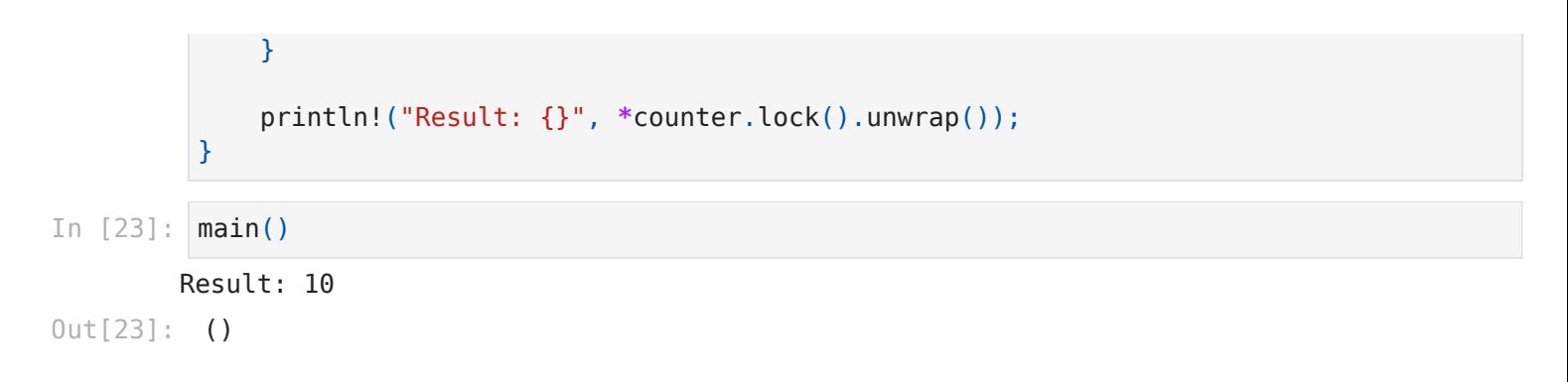

## Race conditions

- Rust is designed to *prohibit* race conditions in normal code
- Ownership, lifetimes etc ensure this